# **1xbet tiger**

- 1. 1xbet tiger
- 2. 1xbet tiger :roleta magica cassino
- 3. 1xbet tiger :ponte preta e brusque palpite

# **1xbet tiger**

Resumo:

**1xbet tiger : Descubra a adrenalina das apostas em mka.arq.br! Registre-se hoje e desbloqueie vantagens emocionantes com nosso bônus de boas-vindas!**  contente:

No início de 2024, nós (um grupo de amigos apaixonados por esportes) estávamos procurando aprimorar nossas chances de vencer apostas nas Olimpíadas de Verão em 1xbet tiger Paris. Nós decidimos experimentar a 1xBet após saber que eles tinham uma oferta promocional interessante: o código promocional 1xBet chamado "LANCEVIP".

Então, nós fizemos nossas pesquisas e descobrimos alguns sites afiliados a 1xBet para nós nos registrarmos e liberarmos benefícios adicionais com nosso código promocional. Nós o fizemos e descobrimos um bônus de boas-vindas adicional de R\$1.560 por terem nossos registros provenientes desses sítios.

Com mais de R\$1.500 extras em 1xbet tiger nossas contas, nós decidimos colocar essa quantia em 1xbet tiger apostas combinadas com três eventos ou mais, cada um com uma cotação de 1.8 ou superior. Nosso investimento adicional de tempo e dinheiro valeu a pena: nós nos divertimos muito assistindo às partidas na Copa do Mundo de 2024 enquanto ganhavamos consideravelmente mais do que jogávamos.

Recomendo aos meus leitores que estão procurando aumentar suas chances de vencer apostas de esportes online considerem o cadastro nos sites afiliados à 1xBet. Essa tática pode trazer ótimas oportunidades para quem está disposto a gastar um pouco, mas almejar recompensas bastante interessantes, especialmente pensando nos benefícios dos códigos promocionais disponíveis atualmente.

Se quiserem tentar suas chances como nós, {nn}

Vá para o site 1xBet e faça login na 1xbet tiger conta. Verifique um saldo da minha Conta de us Na seção "Promo", depois vá até a Loja, Código ProMo! Selecione seu código l com base nos esportes que você está interessado: Digite os númerode pontos do bônus 1xbet tiger deseja gastar ou repressione O botão"Obter códigos)ou 'Get the game". 2 xBuET o promos NEWBRONUS - Noobtivenha prêmios por R\$130 (2024 ) Role esse pergaminhoaté à te inferior desta página; Lá ele verrá uma opção Links teis". Sob esta ação também já derá vêa

Verificação de Deslizamento da Aposta. Toque nela, 3 Finalmente a cole seu go do cupom 1xBet no campo designado e cliques emVerificar; Como verificar o Código PoM No1 xBBET na> 2024 Guide - Punch Newspapers- n puncheng : à apostaar ;.

# **1xbet tiger :roleta magica cassino**

# **1xbet tiger**

No mundo das apostas esportivas, existem algumas casas de apostas que se destacam dos demais por 1xbet tiger transparência e confiabilidade. A /html/sweet-and-hot-jogo-2024-08-02-id47261.html é uma delas, e uma característica que a torna especial é a 1xbet tiger política de reembolso, ou "refund".

Mas o que significa "refund" na realidade? Em termos simples, o reembolso é quando 1xbet tiger casa de apostas lhe devolve o valor total ou parcial de 1xbet tiger aposta, se determinadas condições forem atendidas. No caso da 1xBet, existem algumas situações em 1xbet tiger que você pode ser reembolsado:

- Se o jogo não for concluído, você será reembolsado.
- Em caso de empate em 1xbet tiger alguns mercados, você será reembolsado.
- Na modalidade "Over/Under 2,5", se forem marcados exatamente 2 gols, você será reembolsado.

Agora que sabe o que significa "refund" e em 1xbet tiger quais cenários você pode ser reembolsado na 1xBet, é hora de se familiarizar com o processo de reembolso. Para ser reembolsado, você deve seguir os seguintes passos:

- 1. Visite o /novibet-verificação-2024-08-02-id-36488.pdf e realize o seu login (ou cadastre-se se estiver fazendo isso pela primeira vez) usando o código promocional **NEWBONUS**.
- 2. Navegue até a seção "Promo" para ver a lista de jogos elegíveis para o reembolso.
- 3. Coloque suas apostas nos jogos relevantes da lista anterior.
- 4. Se o placar estiver zerado na metade, você receberá todo o valor de volta.

Em suma, a 1xBet tem muitas opções de apostas esportivas para que você explore e ganhe dinheiro lúdico-legalmente no Brasil. A casa de apostas se destaca pela 1xbet tiger transparência em 1xbet tiger relação ao reembolso, oferecendo muitas oportunidades para você receber de volta parte ou todo o valor de 1xbet tiger aposta se determinadas condições forem atendidas. Dê uma olhada nessa casa de apostas e aproveite essas grandes oportunidades para apostar de forma segura e responsável!

## **1xbet tiger**

### **Introdução a 1xBet Zambia App Download**

A popular plataforma de apostas online, 1xbet Zambia, acaba de lançar uma novidade emocionante: a introdução de uma vasta seleção de opções de entretenimento no seu aplicativo. Este novo recurso permite aos usuários realizar apostas em 1xbet tiger esportes através de dispositivos móveis. Este artigo discute os detalhes da 1xbet Zambia app e como ela pode ser baixada no seu dispositivo móvel.

### **Benefícios da Utilização da 1xbet Zambia App**

Com a expansão da tecnologia online, ficou mais fácil realizar apostas em 1xbet tiger jogos de esportes através de dispositivos móveis. O 1xbet Zambia oferece uma ampla variedade de opções de apostas que podem ser acessadas através do seu aplicativo para smartphones. Este aplicativo é compatível com dispositivos móveis Android e iOS, permitindo que os usuários aproveitem a comodidade de realizar apostas em 1xbet tiger esportes a qualquer momento e em 1xbet tiger qualquer lugar.

Além da ampla gama de opções de apostas, o 1xbet Zambia oferece algumas das melhores probabilidades do setor. Isso significa que os usuários podem ter uma chance justa de ganhar dinheiro enquanto se divertem assistindo aos jogos desportivos que eles apoiam.

#### **Características Principais do App 1xbet Zambia**

- Facilidade de Uso: O app tem um design intuitivo e fácil de usar, permitindo que os usuários naveguem facilmente pelas opções de apostas;
- Variedade de Opções: O 1xbet Zambia App oferece um grande número de opções de apostas esportivas, incluindo futebol, basquete, tênis e muito mais.
- Probabilidades Altas: O app oferece taxas competitivas para todos os jogos oferecidos, aumentando suas chances de ganhar dinheiro real;
- Assistência ao Cliente: A equipe de suporte ao cliente está sempre disponível para ajudar com todas as suas consultas e solicitações.

### **Como Obter o Aplicativo 1xbet Zambia no seu Dispositivo?**

Baixar o 1xbet Zambia App para Android e iOS é um processo fácil. Isso pode ser feito a seguir:

1. Acesse o site oficial do 1xbet Zambia Clique na opção "Mobile Applications" na página principal do site; Escolha o link correspondente a 1xbet tiger plataforma (Android ou iOS); Clique em 1xbet tiger "Download e Instalação" para começar o processo de download.

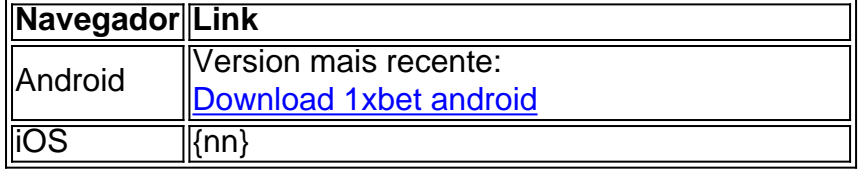

### **Conclusão: A Importância em 1xbet tiger Usar o 1xbet Zambia App Download**

Com a introdução do 1xbet Zambia App, os usuários agora podem se envolver em 1xbet tiger apostas esportivas de maneira mais conveniente. OApp fornece uma ampla variedade de opções de apostas esportivas e uma interface fácil de usar que torna o processo de fazer apostas esportivas uma experiência agradável. O 1xbet Zambia oferece taxas competitivas para jogos esportivos, aumentando suas chances de ganhar dinheiro em 1xbet tiger apostas online.

#### **Perguntas python Frequentes**

#### **1. O que devem fazer se o aplicativo não funcionar corretamente?**

Caso o app pare de funcionar, recomendamos desinstalar e reinstalar o 1xbet Zambia App ou entrar em 1xbet tiger contato com a assistência ao cliente para obter assistência adicional.

#### **2. Onde os usuários podem acessar todos os termos e condições de uso?**

Todos os termos e condições podem ser encontrados no site oficial do 1xbet Zambia {nn}

# **1xbet tiger :ponte preta e brusque palpite**

As vendas da Amazon subiram mais uma vez no primeiro trimestre de 2024, anunciou a empresa na terça-feira – o 0 último 1xbet tiger um conjunto robusto dos relatórios do lucro para gigante varejista. A companhia atribuiu esse impulso à inteligência artificial

Em 0 um comunicado que acompanha o relatório, Andy Jassy disse: "O foco contínuo da Amazon na IA tem" reacelerado a taxa 0 de crescimento do setor web service (AWS) e computação 1xbet tiger nuvem. A receita com AWS aumentou 17% ano após anos 0 para USR\$ 25 bilhões".

A empresa reportou receita total de BR R\$ 143,3 bilhões nos primeiros três meses do ano – 0 um aumento 13% 1xbet tiger relação ao mesmo período, no 2024 e superando as expectativas da Wall Street.

"Foi um bom começo 0 de ano 1xbet tiger todo o negócio, e você pode ver isso tanto nas melhorias da experiência do cliente quanto nos 0 resultados financeiros", disse ele. O relatório de ganhos vem depois que a Amazon anunciou investir BR R\$ 11 bilhões para construir 0 mais data centers no estado do Indiana, prometendo pelo menos 1.000 empregos lá. Também neste trimestre o grupo ampliou 1xbet tiger 0 parceria com fabricante Nvidia chip continuar alimentando suas ofertas AI

As vendas de publicidade, entretanto 24% ano aano aumentaram para 0 11 bilhões dólares depois que o grupo expandiu 1xbet tiger propaganda incluindo lançar anúncios no Prime Video. As ações subiram 5% após 0 o horário de negociação.

Mais detalhes 1xbet tiger breve....

Author: mka.arq.br Subject: 1xbet tiger Keywords: 1xbet tiger Update: 2024/8/2 18:23:00